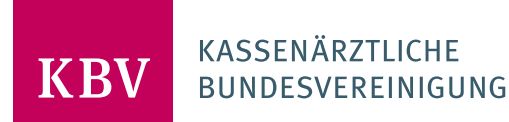

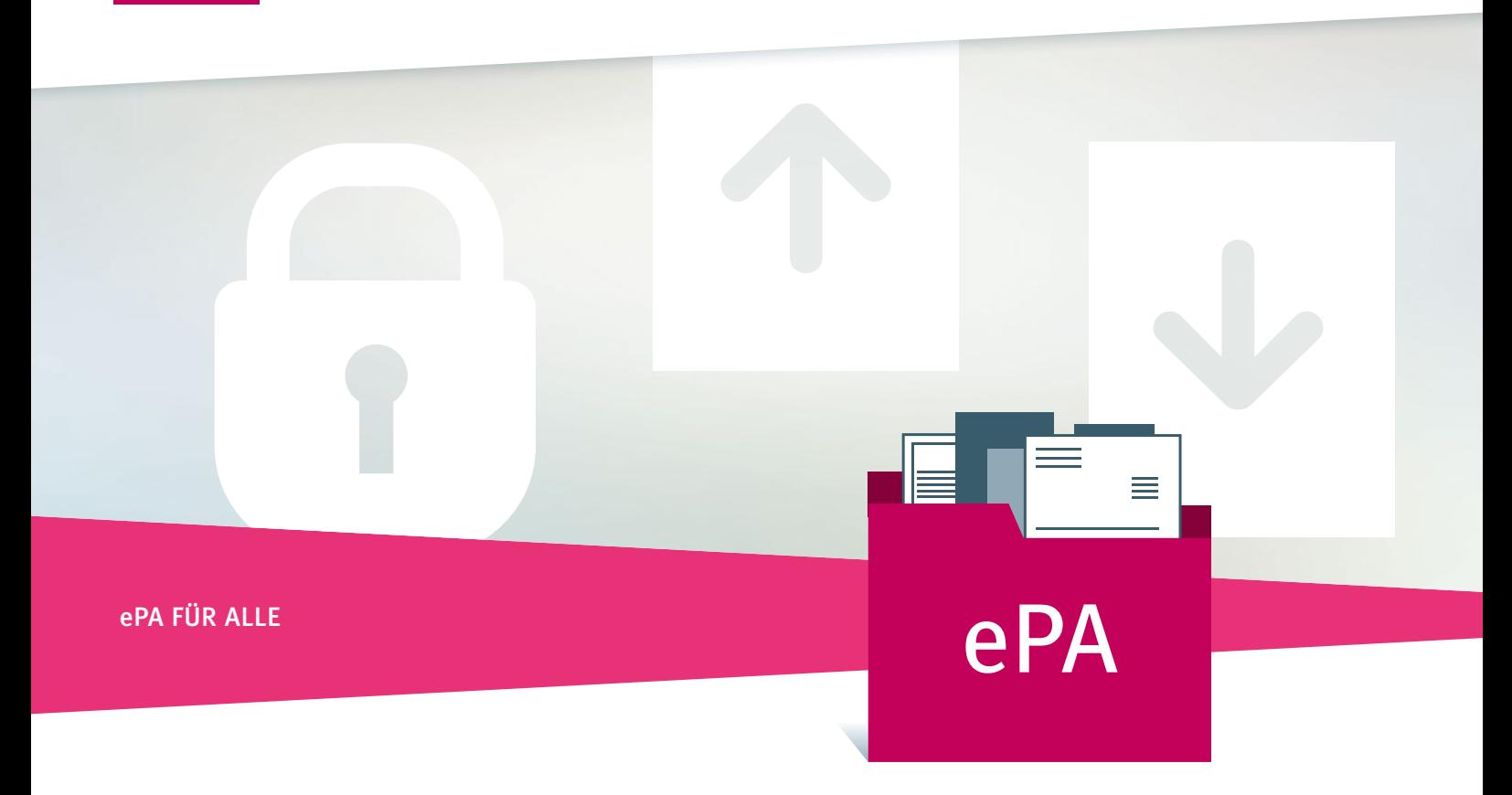

# DIE ELEKTRONISCHE PATIENTENAKTE AB 2025 ANFORDERUNGEN AN DAS PRAXISVERWALTUNGSSYSTEM

PraxisInfoSpezial

## INHALT

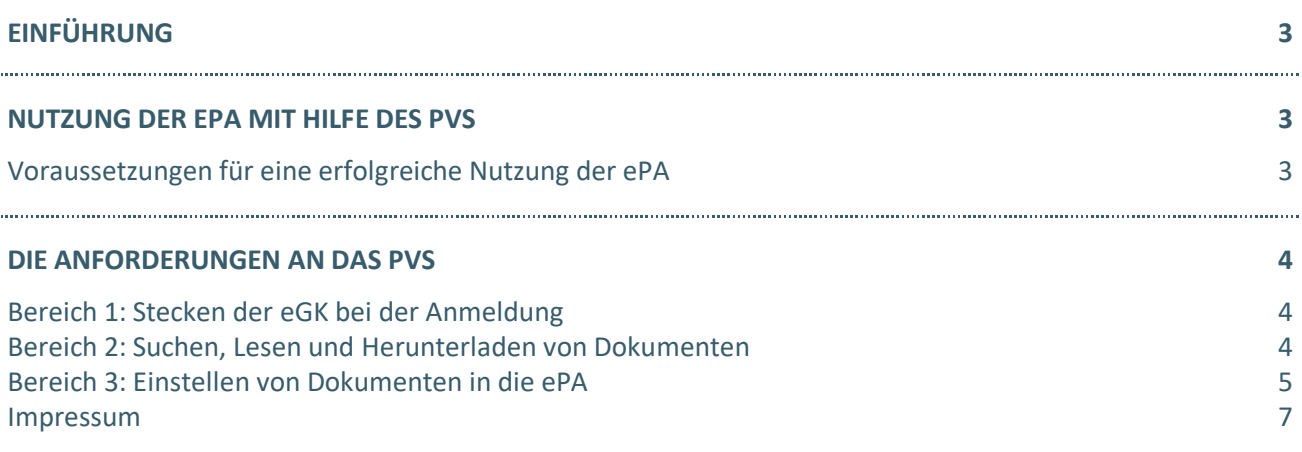

# LIEBE ÄRZTINNEN UND ÄRZTE, LIEBE PSYCHOTHERAPEUTINNEN UND PSYCHOTHERAPEUTEN,

jeder gesetzlich Krankenversicherte erhält ab 15. Januar 2025 eine elektronische Patientenakte (ePA), es sei denn, er widerspricht. Damit die "ePA für alle" unmittelbar nach ihrer Einführung echten Nutzen für die Praxen, die Patientenversorgung und im Ergebnis für die Patienten stiften kann, muss sie funktionieren. Das A und O, dass das gelingt, ist das Praxisverwaltungssystem (PVS). Es muss bestimmte Anforderungen erfüllen, die Ihnen und Ihrem Team eine schnelle und unkomplizierte Arbeit mit der ePA ermöglichen. Die KBV hat wesentliche Anforderungen aufgelistet und stellt sie in dieser Praxisinformation vor. Sie können anhand dieser Akzeptanz- und Qualitätskriterien prüfen, ob Ihr PVS ab 2025 die Voraussetzungen erfüllt oder ob Anpassungen erforderlich sind.

Zum Hintergrund: Ärzte und Psychotherapeuten sind ab 2025 gesetzlich verpflichtet, die ePA mit bestimmten Informationen zu befüllen. Diese beziehen sich stets auf Daten, die im Rahmen der aktuellen Behandlung des Versicherten erhoben werden (§ 347 Abs. 1 SGB V). Voraussetzung ist immer, dass Sie als Arzt oder Psychotherapeut Zugriff auf die ePA haben – der Patient also nicht widersprochen und auch nicht festgelegt hat, dass er bestimmte Informationen, die Sie von Gesetz wegen verpflichtend einstellen müssen, nicht in seiner ePA haben will. Das können zum Beispiel der Medikationsplan oder Labordaten sein. Daneben haben Patientinnen und Patienten Anspruch darauf, dass Ärzte und Psychotherapeuten ihre ePA mit weiteren Daten befüllen, wenn sie dies wünschen.

### **Die ePA ist eine versichertengeführte Akte**

Die elektronische Patientenakte ist – im Gegensatz zur Behandlungsdokumentation der Ärzte und Psychotherapeuten im Praxisverwaltungssystem – eine versichertengeführte Akte in der Telematikinfrastruktur (TI). Solange ein Patient nicht widerspricht, hat zukünftig jeder Arzt und jeder Psychotherapeut Zugriff auf dessen ePA. Die ePA soll "Informationen, insbesondere zu Befunden, Diagnosen, durchgeführten und geplanten Therapiemaßnahmen sowie zu Behandlungsberichten" enthalten (§ 341 SGB V). Die ePA soll die Anamnese und Befunderhebung gezielt unterstützen. Sie ersetzt nicht die Behandlungsdokumentation, also die Patientenakte, die der Arzt oder Psychotherapeut führt.

NUTZUNG DER EPA MIT HILFE DES PVS

 Ärzte und Psychotherapeuten nutzen die ePA mit Hilfe ihres Praxisverwaltungssystems. Sie müssen also keine eigenständige neue Anwendung installieren oder beispielsweise eine Webseite aufrufen. Bisherige Erfahrungen zeigen jedoch, dass das Softwaremodul für die ePA sehr häufig unzureichend und nicht alltagstauglich umgesetzt ist. So dauerten in der TI-Modellregion Hamburg der Download und Upload von Dokumenten oft zu lange. Die Praxen berichteten, dass die Zugriffsprozesse auf Dokumente in der ePA zu umständlich sind.

#### **VORAUSSETZUNGEN FÜR EINE ERFOLGREICHE NUTZUNG DER EPA**

des typischen Wegs eines Patienten durch die Praxis – der "Patient Journey" – in drei Bereiche gegliedert: Langes Suchen, mehrfaches Klicken oder Eintippen von Suchbegriffen – all das kostet wertvolle Zeit und stört den Behandlungsablauf. Die Nutzung der ePA muss für Praxen so einfach wie möglich sein. Die KBV hat Anforderungen aufgelistet, die das PVS erfüllen muss. Sie sind am Praxisalltag ausgerichtet und anhand

- › Bereich 1: Stecken der eGK bei der Anmeldung
- › Bereich 2: Suchen, Lesen und Herunterladen von Dokumenten
- › Bereich 3: Einstellen von Dokumenten in die ePA

# DIE ANFORDERUNGEN AN DAS PVS

#### **BEREICH 1: STECKEN DER EGK BEI DER ANMELDUNG**

 Inhalte für einen Zeitraum von 90 Tagen.Eine Arzt- oder Psychotherapiepraxis hat laut Gesetz im sogenannten Behandlungskontext standardmäßig Zugriff auf alle Inhalte der ePA eines Versicherten. Der Behandlungskontext wird durch Stecken der elektronischen Gesundheitskarte (eGK) nachgewiesen. Hierdurch erhält die Praxis automatisch Zugriff auf die ePA-

#### **Anforderungen:**

- raum von 90 Tagen auf die ePA zugreifen zu können. Der Prozess erfolgt im Hintergrund und darf die › Mit Stecken der eGK erhält der Arzt oder Psychotherapeut automatisch die Berechtigung, für einen Zeit-Arbeit mit dem PVS nicht stören.
- › Jedes Stecken der eGK innerhalb des Zeitraums von 90 Tagen führt erneut zu einer Zugriffberechtigung von 90 Tagen.
- › Das PVS zeigt jederzeit sichtbar für das gesamte Praxispersonal an,
	- **·** ob der Patient eine ePA hat,
	- **·** ob die Praxis zugriffsberechtigt ist und
	- **·** wie lange noch Zugriff besteht.

Für keinen der vorgenannten Vorgänge dürfen zusätzliche Benutzerinteraktion wie Bestätigungen ("OK") erforderlich sein.

#### **BEREICH 2: SUCHEN, LESEN UND HERUNTERLADEN VON DOKUMENTEN**

 quelle im Kontext der Behandlung nutzen. Dafür ist es erforderlich, dass er sie auch bei einer gut gefüllten ePA schnell und einfach findet und gegebenenfalls herunterladen kann. Der Arzt oder Psychotherapeut kann die Dokumente in der ePA bei Bedarf als ergänzende Informations-

#### **Anforderungen:**

#### Dokumentenübersicht

- › Es muss zu jedem Patienten mindestens eine Übersicht mit den in der ePA verfügbaren Dokumente abrufbar sein (Dokumentenübersicht).
- ten sind, also schon heruntergeladen wurden. › Der Arzt oder Psychotherapeut kann anhand der Dokumentenübersicht sofort erkennen, ob in der ePA vorhandene Dokumente bereits in seiner Behandlungsdokumentation im PVS ("Patientenkartei") enthal-
- › Die Dokumentenübersicht soll standardmäßig nach dem Erstellungsdatum der Dokumente sortiert sein.
- letzten halben Jahres anzeigen zu lassen. › In der Dokumentenübersicht müssen Dokumente anhand ihrer Metadaten, zum Beispiel Erstellungsdatum, Dokumententyp wie "Befundbericht", sortierbar (ändern der Reihenfolge) und filterbar (z.B. nur Dokumente vom Typ "Laborbefund") sein. Es soll außerdem möglich sein, nach mehreren Kriterien gleichzeitig zu suchen oder zu filtern und sich zum Beispiel nur alle Dokumente vom Typ "Arztbrief" des
- › In der Dokumentenübersicht muss eine übergreifende Suche über alle Metadaten möglich sein.
- › Sobald eine Suche über die Inhalte aller Dokumente (Volltextsuche auf dem Server) technisch verfügbar ist, muss sie auch im PVS implementiert werden.
- dann auch ungelesen herunterladen zu können. Die Mehrfachauswahl muss auch beim Ergebnis ei-› In der Dokumentenübersicht müssen mehrere Dokumente auswählbar sein (Mehrfachauswahl), um sie ner vorherigen Filterung möglich sein.

#### Ansicht und Herunterladen von Dokumenten

- › Der Aufruf eines Dokuments in der ePA zur Ansicht darf in der Regel maximal 2 Sekunden betragen.
- › Das PVS soll in der ePA angesehene Dokumente standardmäßig herunterladen und in die Behandlungsdokumentation des Arztes oder Psychotherapeuten im PVS übernehmen.
- › Der Anwender muss in den Einstellungen das PVS so konfigurieren können, dass er gegebenenfalls erst nach Ansicht eines Dokuments aktiv entscheidet, das Dokument in "seiner" Behandlungsakte zu speichern. Er hat auch die Möglichkeit, die Aufforderung, ein angesehenes Dokument herunterzuladen und dauerhaft in seine Behandlungsdokumentation zu übernehmen, abzuschalten.
- › Beim Herunterladen von Dokumenten aus der ePA muss das PVS den Anwender dabei unterstützen zu prüfen, ob das ausgewählte Dokument bereits in der Behandlungsdokumentation im PVS vorhanden ist. So kann eine Doppelablage von Dokumenten vermieden werden.

#### Verhalten bei strukturierten Inhalten (MIO)

- › Wenn in der ePA sogenannte medizinische Informationsobjekte (MIO) vorhanden sind, zum Beispiel zur elektronischen Patientenkurzakte und zum elektronischen Medikationsplan, sollte der Anwender konfigurieren können, sich das Vorhandensein solcher MIO gesondert an einer zentralen Stelle im PVS, zum Beispiel in der "Patientenkartei", anzeigen zu lassen.
- › Der Anwender muss außerdem konfigurieren können, für welche MIO er eine Anzeige an einer zentralen Stelle im PVS benötigt.

#### Delegierbarkeit

› Die Suche, das Herunterladen und auch das Einstellen (s. u.) von Dokumenten in der ePA muss an das Praxispersonal delegierbar sein.

#### **BEREICH 3: EINSTELLEN VON DOKUMENTEN IN DIE EPA**

Da Ärzte und Psychotherapeuten ab 2025 gesetzlich verpflichtet sind, die ePA mit bestimmten Informationen zu befüllen, ist eine gute Funktionsfähigkeit und Performanz der ePA im PVS gerade in diesem Bereich besonders wichtig. Das Hochladen von Dokumenten in die ePA sollte so aufwandsarm wie möglich erfolgen, in der Regel mit nur "einem Klick".

#### **Anforderungen:**

#### Metadaten

- › Jedes Dokument, das der Arzt oder Psychotherapeut in die ePA hochlädt, ist mit sogenannten Metadaten zu versehen. Dazu muss das PVS alle Metadaten, die bereits in der Praxissoftware hinterlegt sind, zum Beispiel Erstellungsdatum, Name des Arztes und der Praxis, Fachgebiet, Art der Einrichtung, Art des Dokumentes, übernehmen und dem Nutzer anbieten. So kann er diese unkompliziert übernehmen.
- › Das PVS muss zusätzlich eine Möglichkeit bieten, vorkonfigurierte Dokumententypen insbesondere für von der Praxis typischerweise immer wieder erzeugte und einzustellende Dokumente wie eArztbriefe zu erstellen. Pro Dokumententyp stehen dann alle notwendigen Metadaten beim Hochladen automatisch zur Verfügung. Ein extra Befüllung ist nicht mehr notwendig.

#### Hochladen von Dokumenten

- › Der Anwender muss das PVS so konfigurieren können, dass es ihm bei bestimmten Dokumenten nach Fertigstellung, Ausdruck oder bei geplantem Versand mittels KIM anbietet, das Dokument auch in die ePA hochzuladen und dass er dies nur bestätigen muss.
- › Standardmäßig ist das PVS so zu konfigurieren, dass kein vollautomatisches Hochladen von Dokumenten in die ePA "im Hintergrund" erfolgt. Der Anwender sollte dies zumindest mit "einem Klick" bestätigen können.
- › Der Anwender muss das PVS jedoch so konfigurieren können, dass bei bestimmten Dokumententypen, gegebenenfalls auch nur für bestimmte Patienten, ein vollautomatisches Hochladen erfolgt.

 $\rightarrow$  Es muss dem Anwender möglich sein, über eine Mehrfachauswahl (z. B. in der Dokumentenübersicht) mehrere in der Behandlungsdokumentation des Arztes oder Psychotherapeuten vorhandene Dokumente auszuwählen, um sie dann in die ePA hochladen zu können.

#### Kennzeichnung von Dokumenten, die nicht in die ePA eingestellt werden sollen

- › Das PVS muss es ermöglichen, Dokumente in der Behandlungsdokumentation des Arztes oder Psychotherapeuten als "nicht für die ePA-einstellbar" zu kennzeichnen. Dies ist beispielsweise in den Fällen relevant, in denen der Patient dem Einstellen dieses Dokumentes – zum Beispiel aufgrund von stigmatisierenden Informationen – widersprochen hat.
- $\rightarrow$  Die Kennzeichnung muss im PVS einfach und unmittelbar "mit einem Klick" zu jedem Dokument zu hinterlegen sein. Das Entfernen der Kennzeichnung muss nach Anzeige einer Warnung ebenfalls ermöglicht werden.
- › Entsprechend gekennzeichnete Dokumente sind lokal im PVS, also in der Behandlungsdokumentation des Arztes oder Psychotherapeuten, klar ersichtlich.
- › Der Versuch des Einstellens eines gekennzeichneten Dokumentes in die ePA des Patienten ist durch das PVS zu unterbinden. Hierbei ist eine verständliche Rückmeldung auszugeben.
- › Das PVS muss es ermöglichen, sowohl die Widersprüche als auch die Einwilligungen des Patienten im PVS aufwandsarm zu dokumentieren. Eine Dokumentation in der ePA ist nicht vorgesehen.

**Grundlegende Anforderungen an das PVS:** Generell soll ein Augenmerk auf die Arbeitsweise der Praxen gelegt werden. Der Workflow sollte deshalb so weit wie möglich automatisiert gestaltet sein. Ziel ist, dass Ärzte und Psychotherapeuten so wenig wie möglich durch Klicken oder Tippen in die Abläufe eingreifen müssen und keine wertvolle Zeit verlieren, die sie für die Patientenversorgung benötigen. Ladevorgänge oder Ähnliches müssen prozessual und technisch so gelöst werden, dass der Arbeitsalltag nicht gestört wird. Wesentliche Untersuchungs- und Behandlungsergebnisse sind optimalerweise so dargestellt, dass eine schnelle Informationsaufnahme möglich ist.

Weitere Informationen zur ePA: www.kbv.de/html/epa.php

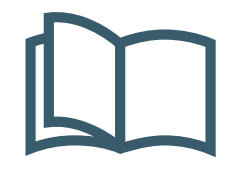

# **MEHR FÜR IHRE PRAXIS**

www.kbv.de

 **↗ PraxisWissenSpezial ↗ PraxisWissen** Themenhefte für Ihren Praxisalltag

Abrufbar und kostenfrei bestellbar unter: **www.kbv.de/838223**

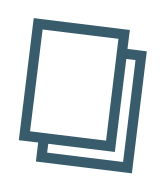

**↗ PraxisInfo ↗ PraxisInfoSpezial** Themenpapiere mit Informationen für Ihre Praxis

Abrufbar unter: **www.kbv.de/605808**

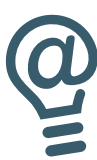

**↗ PraxisNachrichten** Der wöchentliche Newsletter per E-Mail oder App

Abonnieren unter: **www.kbv.de/PraxisNachrichten www.kbv.de/kbv2go**

#### **IMPRESSUM**

Herausgeberin: Kassenärztliche Bundesvereinigung Herbert-Lewin-Platz 2, 10623 Berlin Tel.: 030 4005-0, Fax: 030 4005-1590 info@kbv.de, www.kbv.de

Redaktion: Stabsbereich Strategie, Politik und Kommunikation / Interne Kommunikation

Fachliche Betreuung: Stabsbereich Digitalisierung, Dezernat Digitalisierung und IT

Stand: Mai 2024

Hinweise:

Aus Gründen der Lesbarkeit wurde meist nur eine Form der Personenbezeichnung verwendet. Hiermit sind auch alle anderen Formen gemeint.